# **МИНИСТЕРСТВО НАУКИ И ВЫСШЕГО ОБРАЗОВАНИЯ РОССИЙСКОЙ ФЕДЕРАЦИИ**

## **Федеральное государственное бюджетное образовательное учреждение высшего образования**

«ТОМСКИЙ ГОСУДАРСТВЕННЫЙ УНИВЕРСИТЕТ СИСТЕМ УПРАВЛЕНИЯ И РАДИОЭЛЕКТРОНИКИ» (ТУСУР)

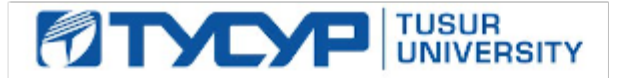

УТВЕРЖДАЮ

Проректор по учебной работе Документ подписан электронной подписью

Сертификат: a1119608-cdff-4455-b54e-5235117c185c<br>Владелец: Сенченко Павел Васильевич Действителен: с 17.09.2019 по 16.09.2024

#### РАБОЧАЯ ПРОГРАММА ДИСЦИПЛИНЫ

#### **ИНФОРМАЦИОННЫЕ ТЕХНОЛОГИИ**

Уровень образования: **высшее образование - бакалавриат** Направление подготовки / специальность: **11.03.02 Инфокоммуникационные технологии и системы связи** Направленность (профиль) / специализация: **Оптические системы и сети связи** Форма обучения: **заочная** Факультет: **Заочный и вечерний факультет (ЗиВФ)** Кафедра: **Кафедра сверхвысокочастотной и квантовой радиотехники (СВЧиКР)** Курс: **1, 2** Семестр: **1, 2, 3** Учебный план набора 2021 года

Объем дисциплины и виды учебной деятельности

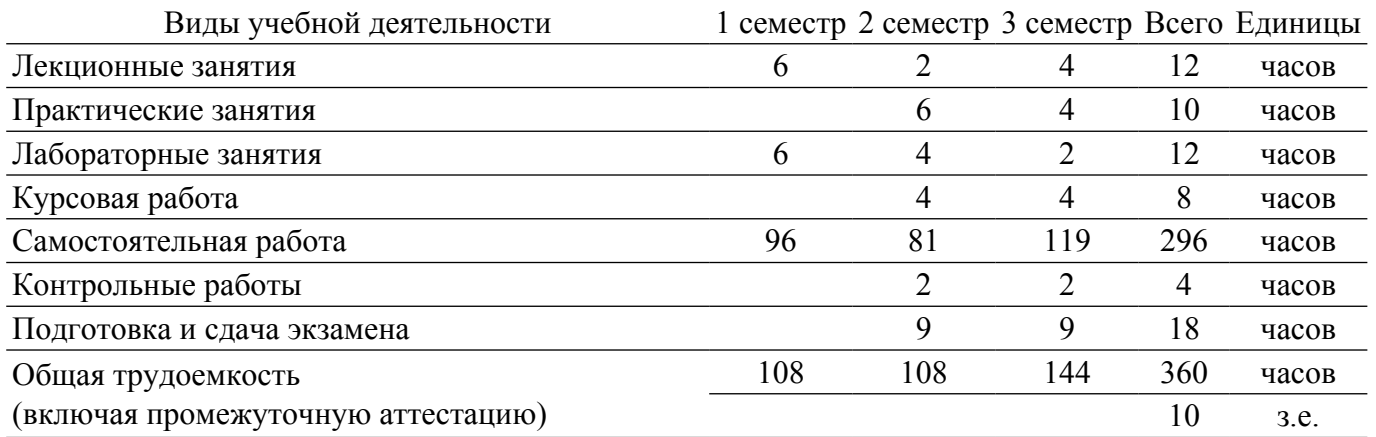

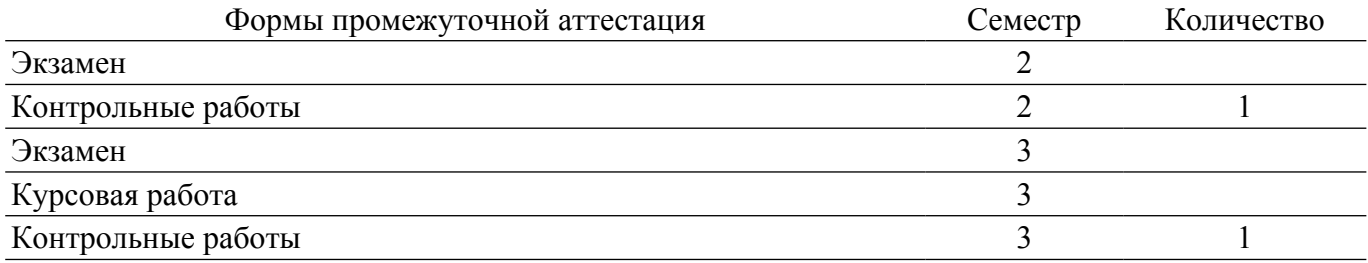

#### **1. Общие положения**

#### **1.1. Цели дисциплины**

1. Обеспечить базовую подготовку студентов в области использования средств вычислительной техники.

2. Развить навыки работы на персональных компьютерах в современных операционных системах для решения инженерных задач сбора, обработки и хранения информации.

#### **1.2. Задачи дисциплины**

1. Ознакомить студентов с назначением и принципом действия современных персональных компьютеров.

2. Изучение базового офисного программного обеспечения.

3. Изучение основ алгоритмизации и технологии программирования высокого уровня, технологией обработки и отладки программ.

4. Освоение современного прикладного программного обеспечения и методов решения типовых инженерных задач и их программной реализации.

#### **2. Место дисциплины в структуре ОПОП**

Блок дисциплин: Б1. Дисциплины (модули).

Часть блока дисциплин: Обязательная часть.

Модуль дисциплин: Модуль направленности (профиля) (major).

Индекс дисциплины: Б1.О.5.2.

Реализуется с применением электронного обучения, дистанционных образовательных технологий.

#### **3. Перечень планируемых результатов обучения по дисциплине, соотнесенных с индикаторами достижения компетенций**

Процесс изучения дисциплины направлен на формирование следующих компетенций в соответствии с ФГОС ВО и основной образовательной программой (таблица 3.1):

Таблица 3.1 – Компетенции и индикаторы их достижения

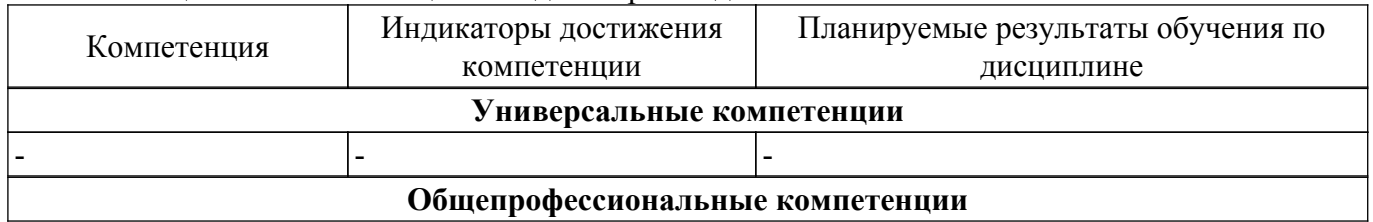

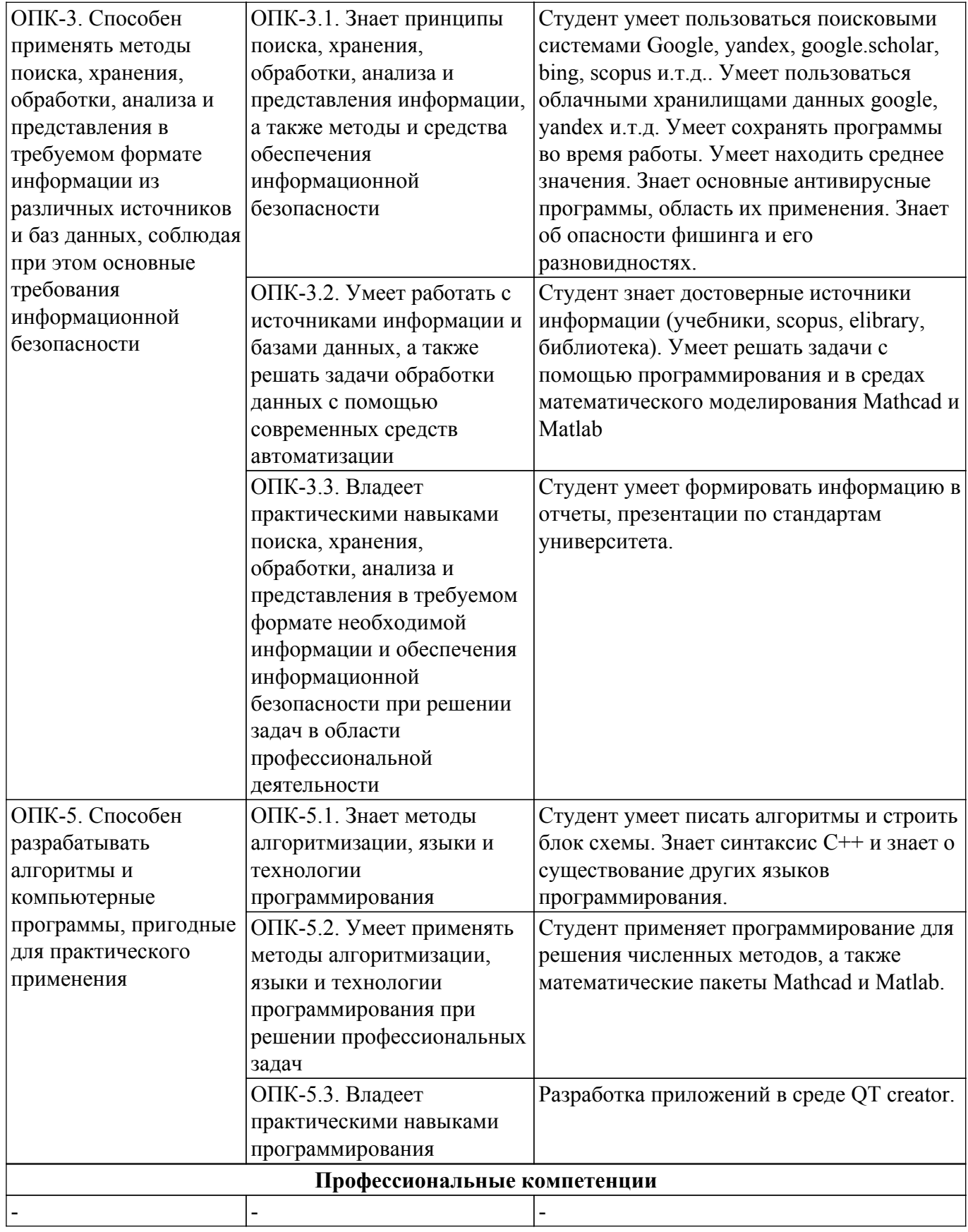

#### **4. Объем дисциплины в зачетных единицах с указанием количества академических часов, выделенных на контактную работу обучающихся с преподавателем и на самостоятельную работу обучающихся**

Общая трудоемкость дисциплины составляет 10 зачетных единиц, 360 академических часов. Распределение трудоемкости дисциплины по видам учебной деятельности представлено в таблице 4.1.

| Виды учебной деятельности                          | Всего          | Семестры       |                |                               |
|----------------------------------------------------|----------------|----------------|----------------|-------------------------------|
|                                                    | часов          |                |                | 1 семестр 2 семестр 3 семестр |
| Контактная аудиторная работа обучающихся с         | 46             | 12             | 18             | 16                            |
| преподавателем, всего                              |                |                |                |                               |
| Лекционные занятия                                 | 12             | 6              | $\overline{2}$ | $\overline{4}$                |
| Практические занятия                               | 10             |                | 6              | 4                             |
| Лабораторные занятия                               | 12             | 6              | 4              | $\overline{2}$                |
| Курсовая работа                                    | 8              |                | $\overline{4}$ | $\overline{4}$                |
| Контрольные работы                                 | $\overline{4}$ |                | $\overline{2}$ | $\overline{2}$                |
| Самостоятельная работа обучающихся, в т.ч.         | 296            | 96             | 81             | 119                           |
| контактная внеаудиторная работа обучающихся с      |                |                |                |                               |
| преподавателем, всего                              |                |                |                |                               |
| Подготовка к тестированию                          | 28             | $\overline{4}$ | $\overline{2}$ | 22                            |
| Подготовка к лабораторной работе, написание отчета | 196            | 92             | 75             | 29                            |
| Подготовка к контрольной работе                    | 12             |                | $\overline{4}$ | 8                             |
| Написание отчета по курсовой работе                | 60             |                |                | 60                            |
| Подготовка и сдача экзамена                        | 18             |                | 9              | 9                             |
| Общая трудоемкость (в часах)                       | 360            | 108            | 108            | 144                           |
| Общая трудоемкость (в з.е.)                        | 10             | 3              | 3              | 4                             |

Таблица 4.1 – Трудоемкость дисциплины по видам учебной деятельности

#### **5. Структура и содержание дисциплины**

#### **5.1. Разделы (темы) дисциплины и виды учебной деятельности**

Структура дисциплины по разделам (темам) и видам учебной деятельности приведена в таблице 5.1.

Таблица 5.1 – Разделы (темы) дисциплины и виды учебной деятельности

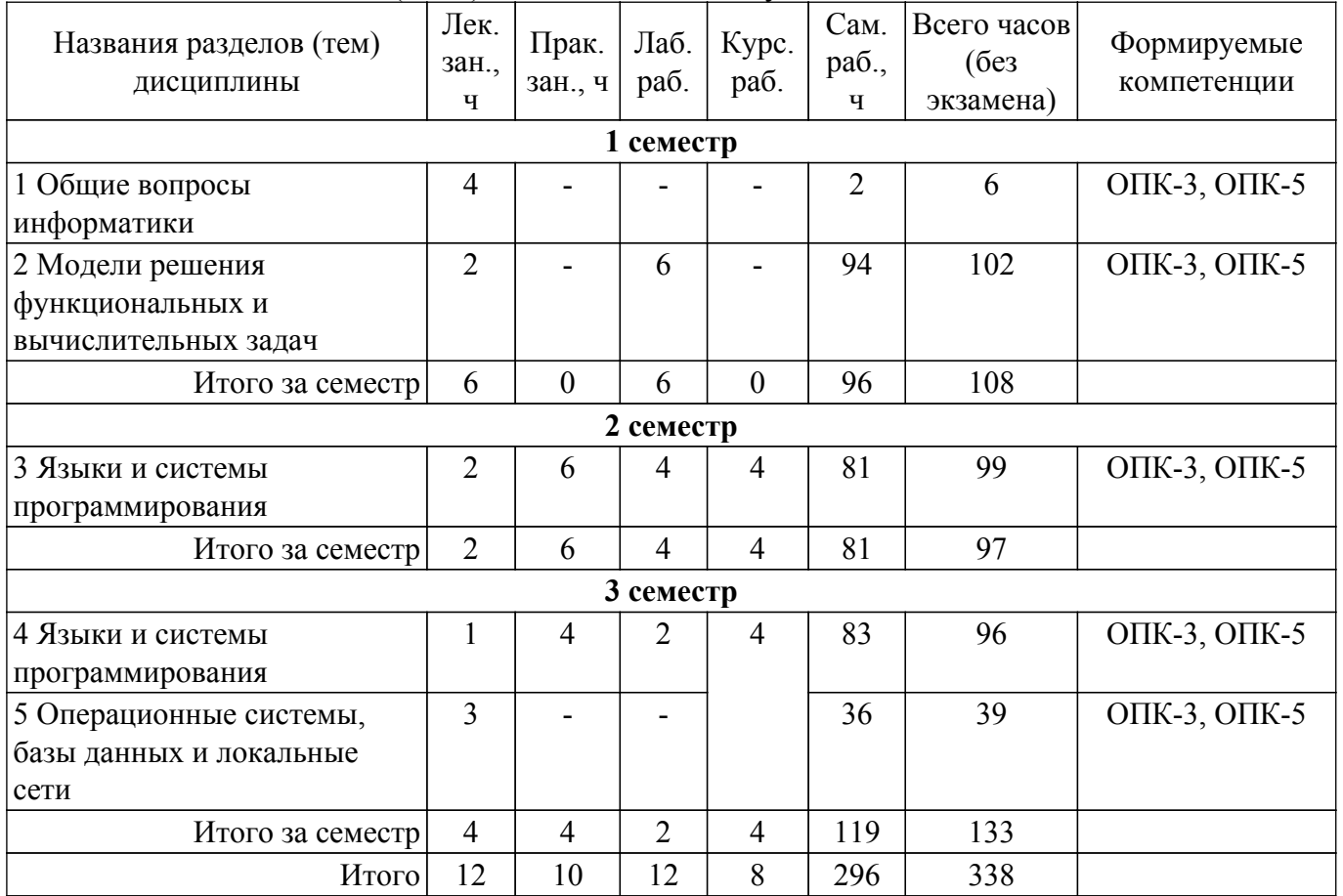

# **5.2. Содержание разделов (тем) дисциплины**

Содержание разделов (тем) дисциплины (в т.ч. по лекциям) приведено в таблице 5.2. Таблица 5.2 – Содержание разделов (тем) дисциплины (в т.ч. по лекциям)

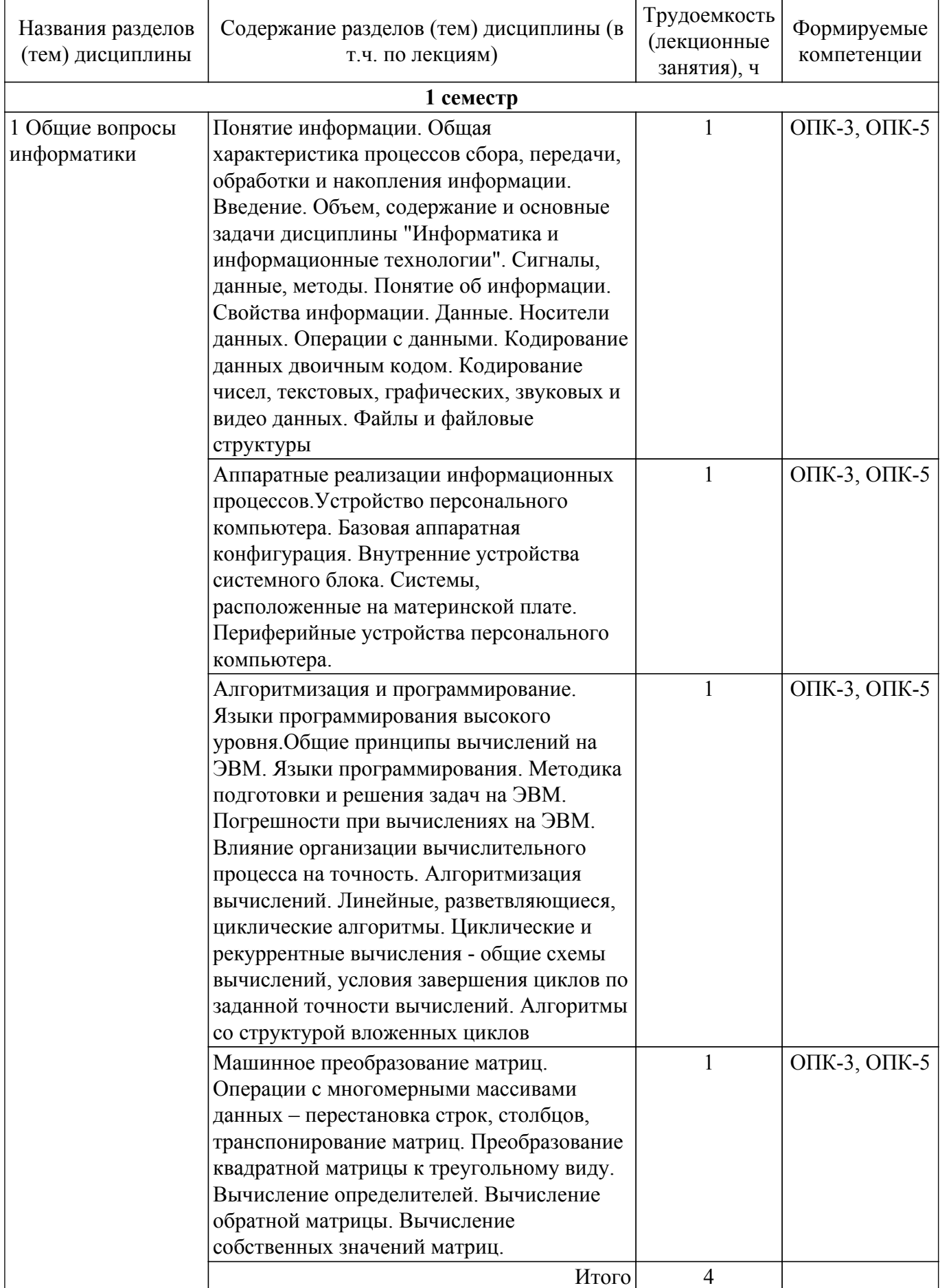

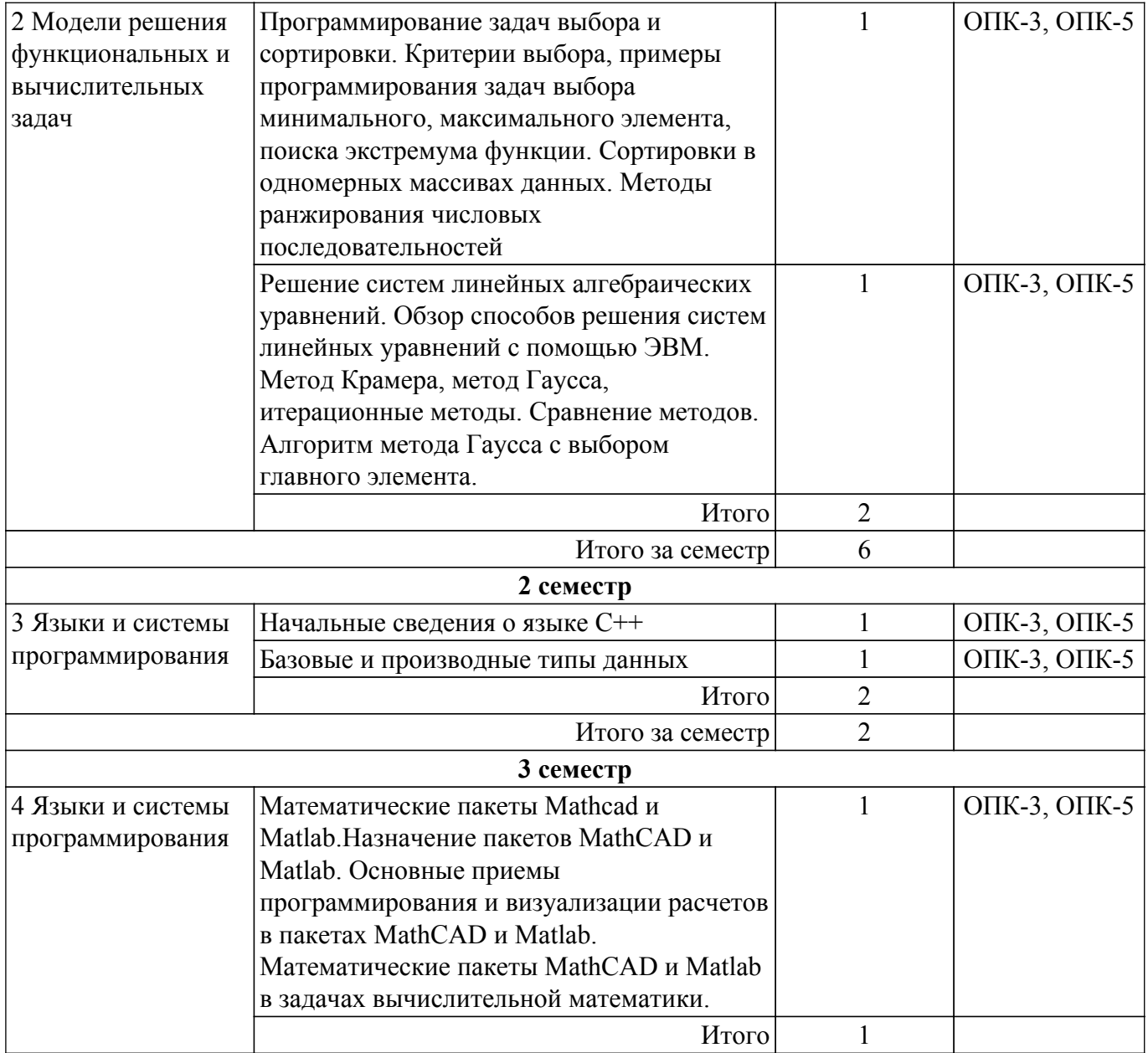

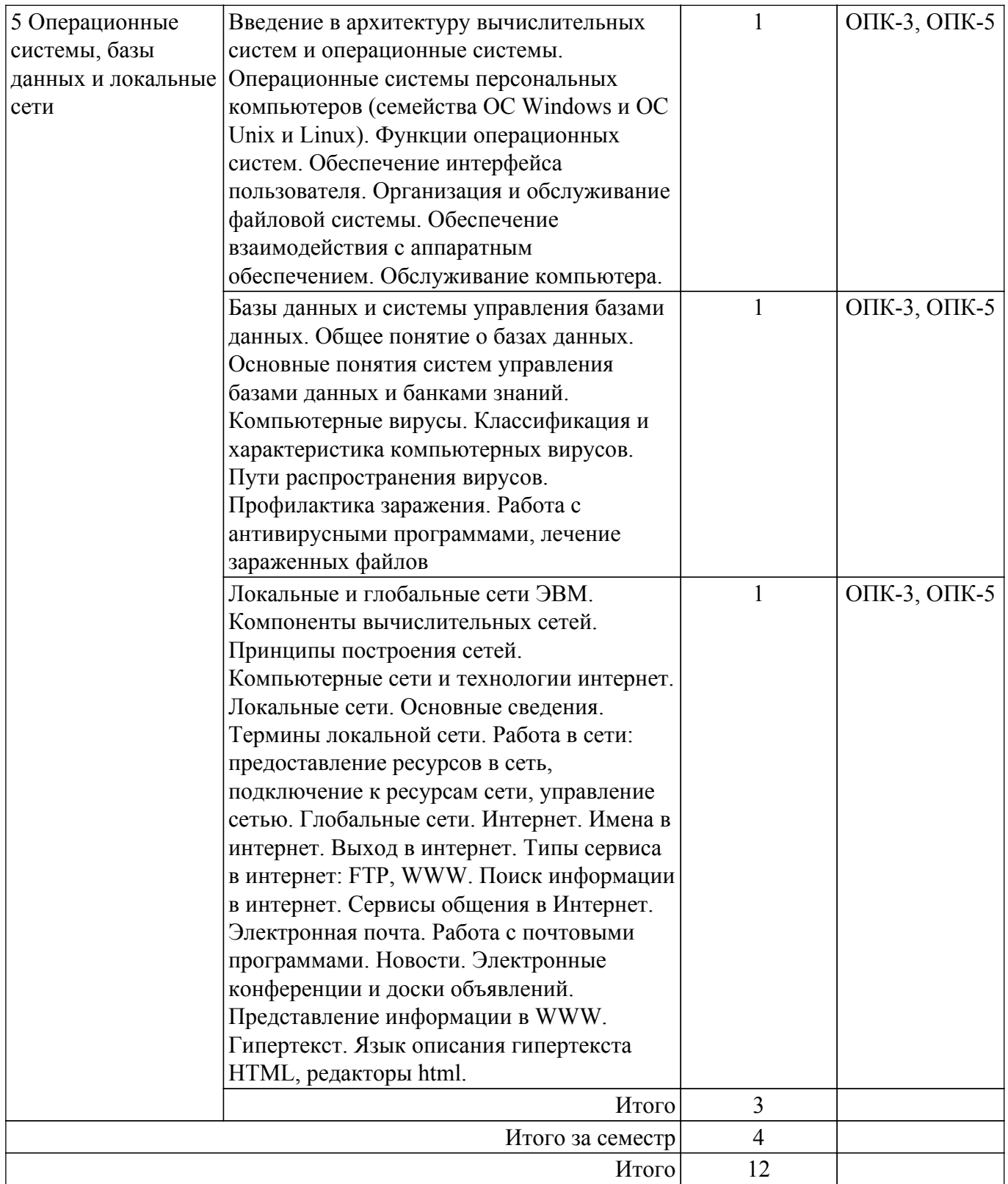

## **5.3. Контрольные работы**

Виды контрольных работ и часы на контрольные работы приведены в таблице 5.3. Таблица 5.3 – Контрольные работы

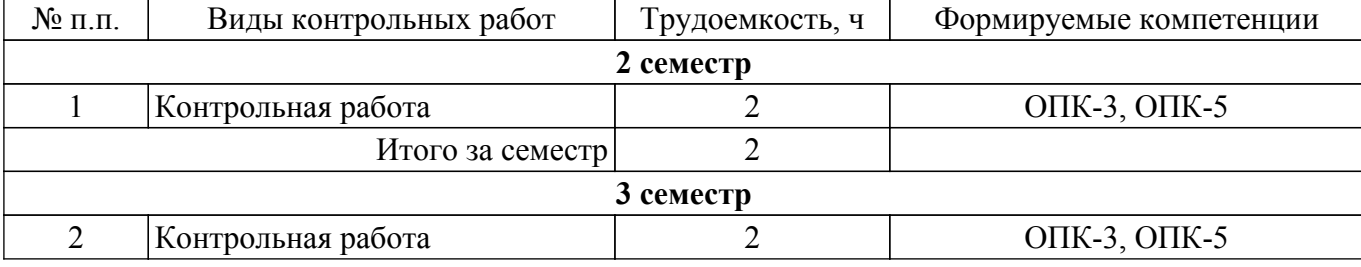

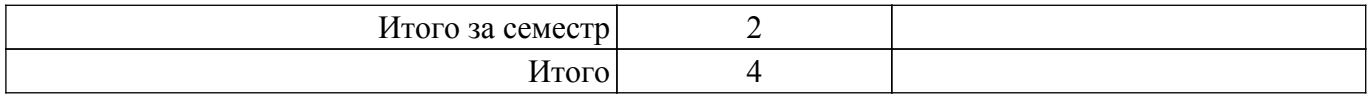

## **5.4. Лабораторные занятия**

Наименование лабораторных работ приведено в таблице 5.4. Таблица 5.4 – Наименование лабораторных работ

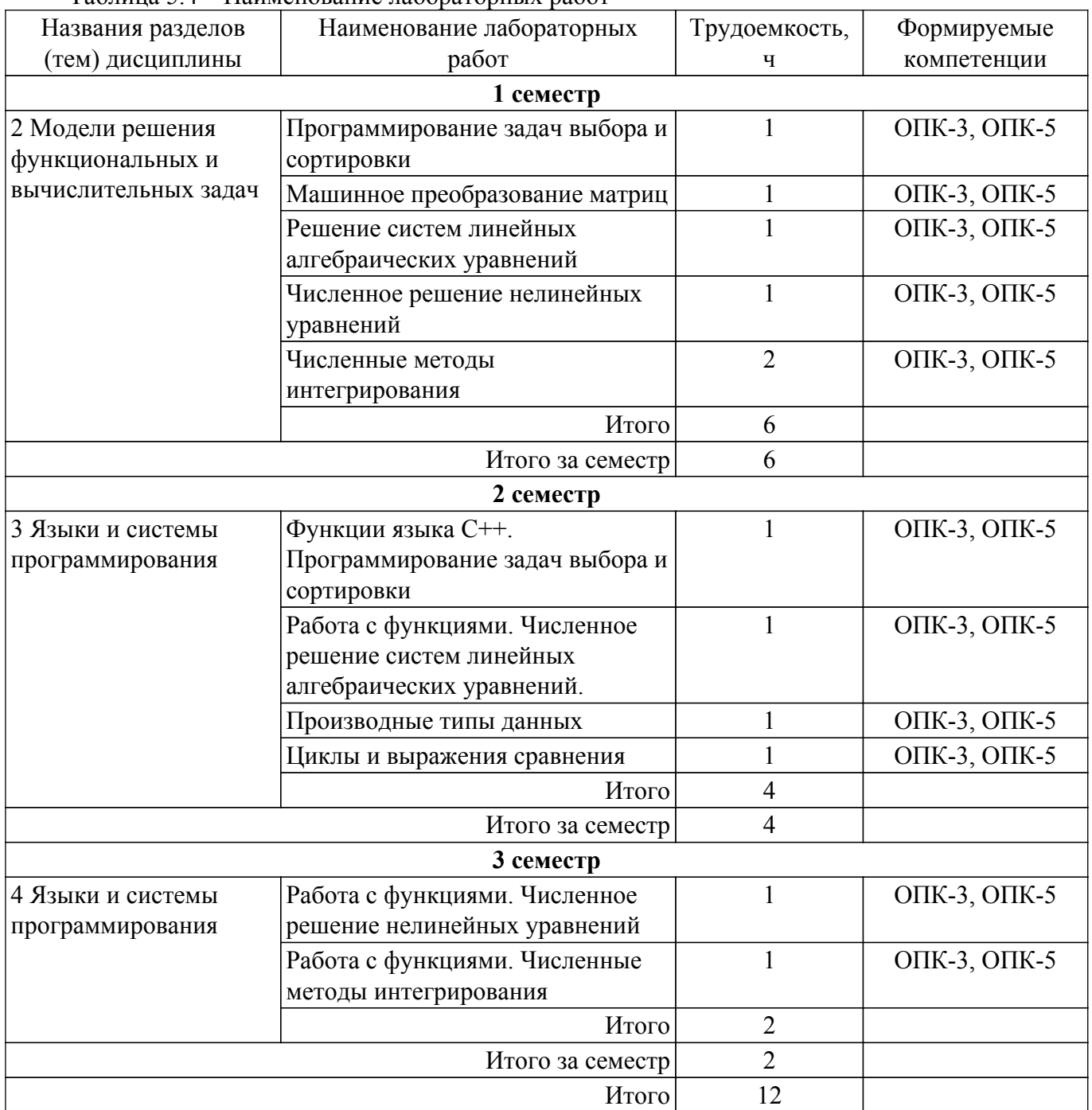

## **5.5. Практические занятия (семинары)**

Наименование практических занятий (семинаров) приведено в таблице 5.5. Таблица 5.5 – Наименование практических занятий (семинаров)

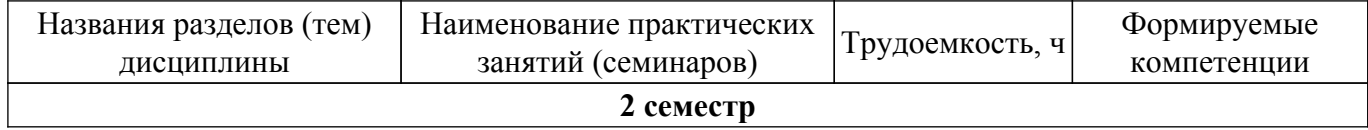

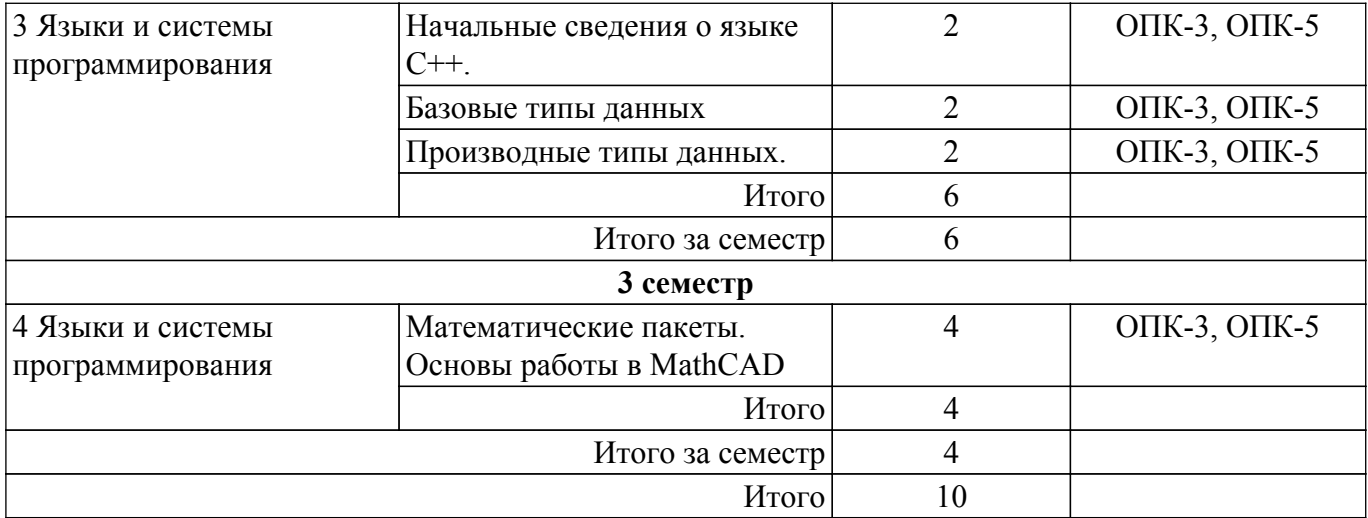

#### **5.6. Курсовая работа**

Содержание самостоятельной работы и ее трудоемкость, а также формируемые компетенции в рамках выполнения курсовой работы представлены в таблице 5.6.

Таблица 5.6 – Содержание самостоятельной работы и ее трудоемкость в рамках выполнения курсовой работы

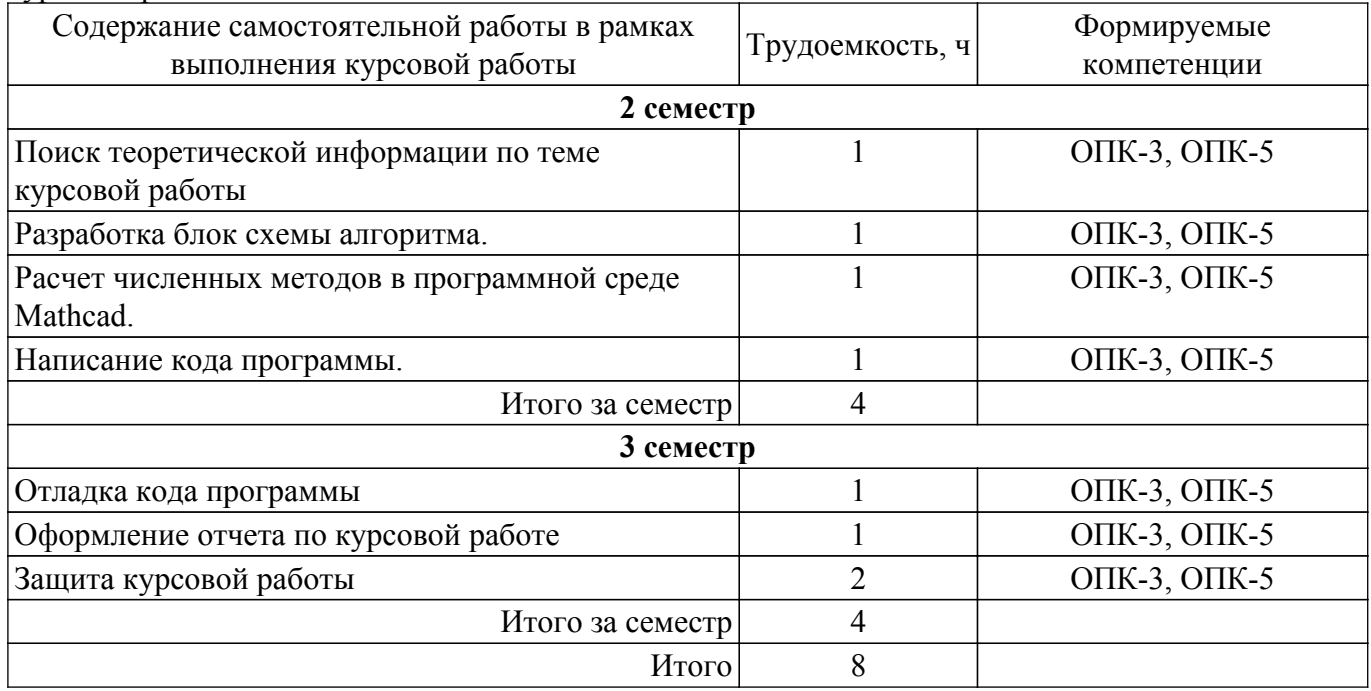

Примерная тематика курсовых работ:

- 1. Вычисление коэффициента ошибок цифровой системы передачи
- 2. Вычисление модового распределения оптического волокна
- 3. Вычисление дифракционного светового поля
- 4. Решения дисперсионного уравнения многомодового волокна
- 5. Вычисление энергетического бюджета цифровой ВОСП
- 6. Статистическая обработка экспериментальных данных
- 7. Вычисление определителей методом Гаусса
- 8. Сплайн-аппроксимация, интерполяция и экстраполяция
- 9. Решение дифференциальных уравнений методом Эйлера
- 10. Решение систем нелинейных уравнений
- 11. Операции с матрицами
- 12. Программирование интерфейса СOM порта
- 13. Программирование интерфейса LPT порта
- 14. Программирование интерфейса порта USB
- 15. База данных на основе СУБД MS Access
- 16. База данных на основе СУБД MySQL

## гласована на портале № 65380 в генераторе 9 маја 19

- 17. Создание Web-сайта
- 18. Создание сетевых приложений
- 19. Создание приложений для мобильных устройств.

## **5.7. Самостоятельная работа**

Виды самостоятельной работы, трудоемкость и формируемые компетенции представлены в таблице 5.7.

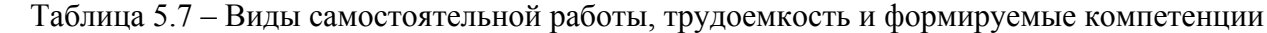

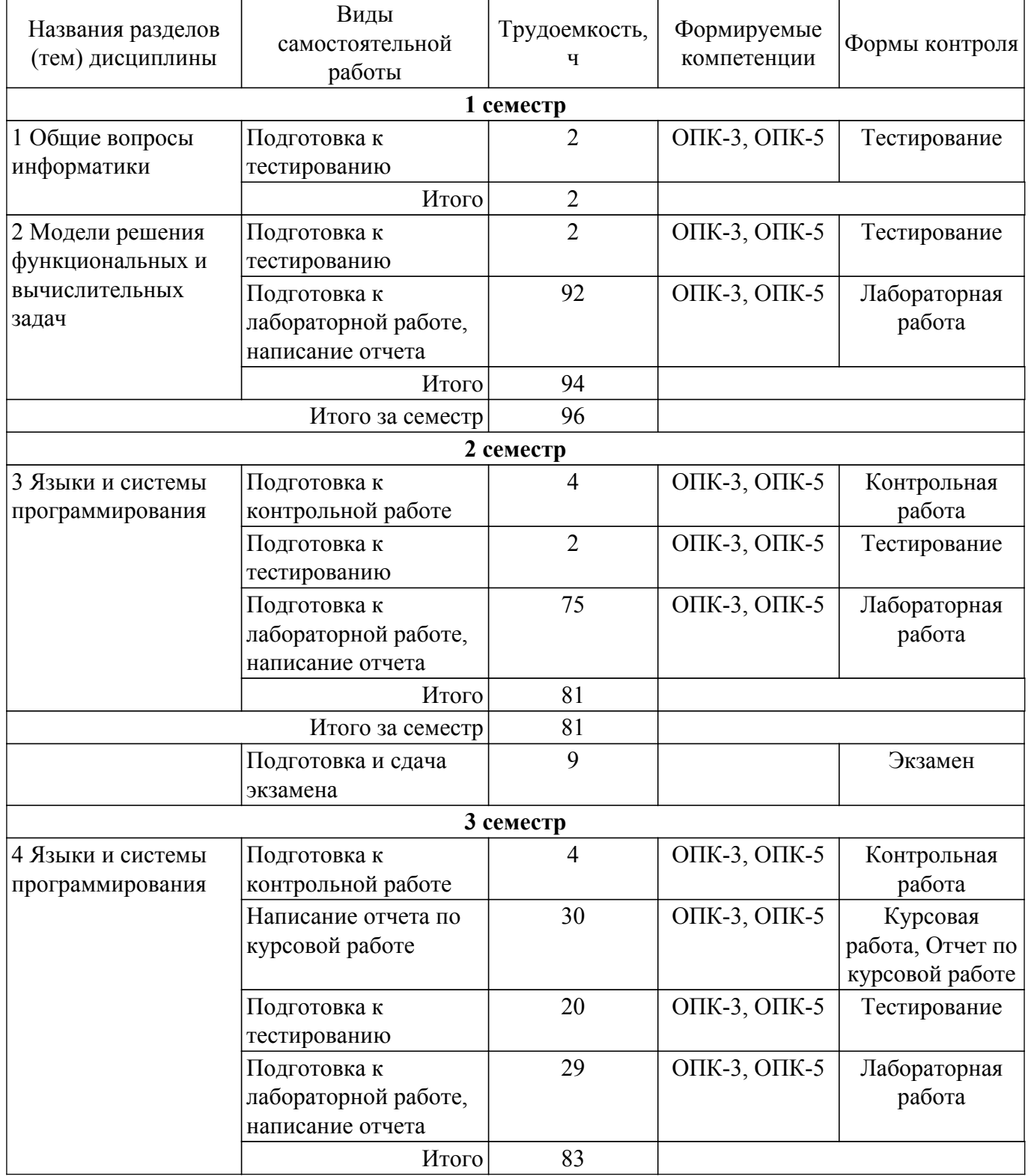

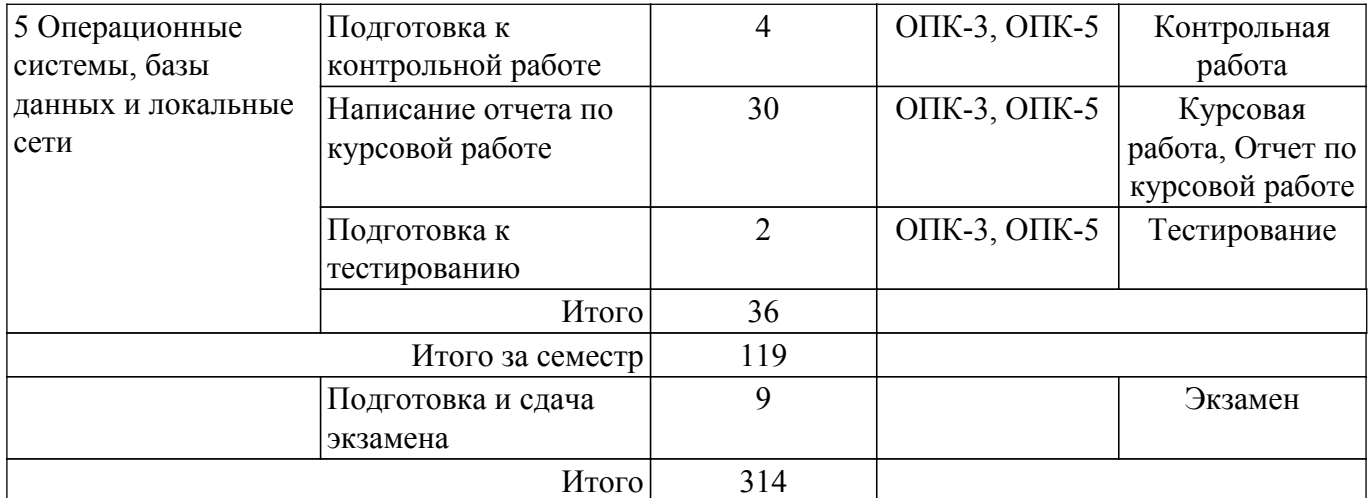

#### **5.8. Соответствие компетенций, формируемых при изучении дисциплины, и видов учебной деятельности**

Соответствие компетенций, формируемых при изучении дисциплины, и видов учебной деятельности представлено в таблице 5.8.

Таблица 5.8 – Соответствие компетенций, формируемых при изучении дисциплины, и видов занятий

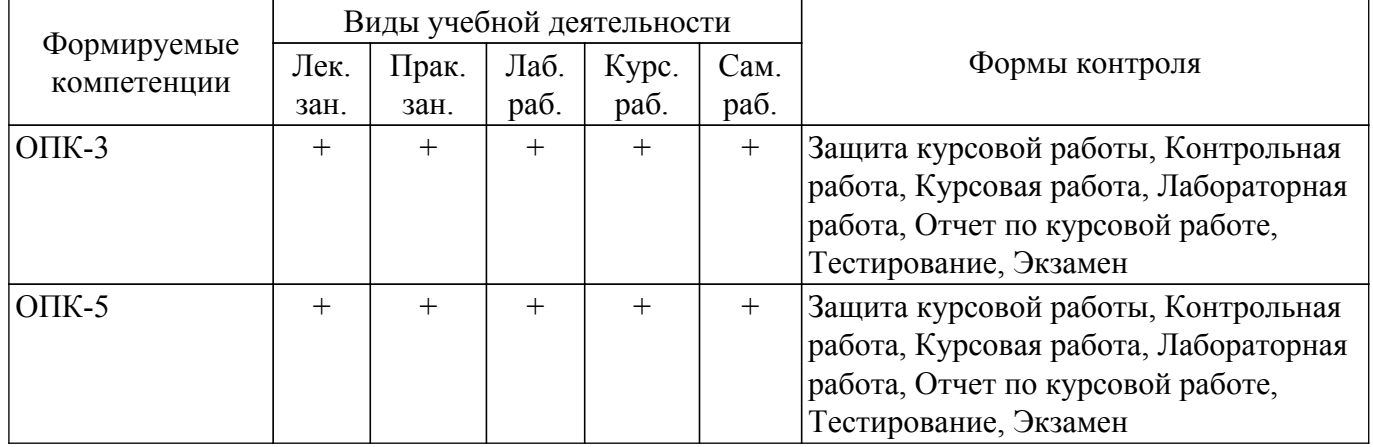

#### **6. Рейтинговая система для оценки успеваемости обучающихся**

Рейтинговая система не используется

#### **7. Учебно-методическое и информационное обеспечение дисциплины**

#### **7.1. Основная литература**

1. Информатика. Базовый курс : учебное пособие для вузов / С. В. Симонович [и др.]; ред. С. В. Симонович. - 2-е изд. - СПб. : Питер, 2008. - 640 с. (наличие в библиотеке ТУСУР - 7 экз.).

2. Гаврилов, М. В. Информатика и информационные технологии : учебник для вузов / М. В. Гаврилов, В. А. Климов. — 4-е изд., перераб. и доп. — Москва : Издательство Юрайт, 2022. — 383 с. [Электронный ресурс]: — Режим доступа: [https://urait.ru/bcode/488708.](https://urait.ru/bcode/488708)

#### **7.2. Дополнительная литература**

1. Численные методы для ПЭВМ на языках Бейсик, Фортран и Паскаль : научное издание / А. Е. Мудров. - Томск : РАСКО, 1991 ; Томск : РАСКО, 1992. - 270, [2] с. (наличие в библиотеке ТУСУР - 109 экз.).

2. Асташова, Т. А. Информатика : учебное пособие / Т. А. Асташова. — Новосибирск : НГТУ, 2021. — 66 с. [Электронный ресурс]: — Режим доступа:<https://e.lanbook.com/book/216161>.

3. Калитвин, А. С. Численные методы. Использование C++ : учебное пособие / А. С. Калитвин. — Липецк : Липецкий ГПУ, 2019. — 143 с. [Электронный ресурс]: — Режим доступа: <https://e.lanbook.com/book/156074>.

4. Численные методы : учебник и практикум для вузов / У. Г. Пирумов [и др.] ; под редакцией У. Г. Пирумова. — 5-е изд., перераб. и доп. — Москва : Издательство Юрайт, 2022. — 421 с. [Электронный ресурс]: — Режим доступа: [https://urait.ru/bcode/488879.](https://urait.ru/bcode/488879)

#### **7.3. Учебно-методические пособия**

#### **7.3.1. Обязательные учебно-методические пособия**

1. Информационные технологии. Общие вопросы информатики, алгоритмизации и программирования: Учебное пособие / А. О. Семкин, А. С. Перин - 2020. 163 с. [Электронный ресурс]: — Режим доступа:<https://edu.tusur.ru/publications/9324>.

2. Информационные технологии. Языки и системы программирования: Учебное пособие / А. О. Семкин, А. С. Перин - 2021. 180 с. [Электронный ресурс]: — Режим доступа: [https://edu.tusur.ru/publications/9500.](https://edu.tusur.ru/publications/9500)

3. Информатика: Методические указания по выполнению курсовой работы для студентов направления подготовки 11.03.02 «Инфокоммуникационные технологии и системы связи» / А. О. Семкин, С. Н. Шарангович - 2015. 30 с. [Электронный ресурс]: — Режим доступа: [https://edu.tusur.ru/publications/4991.](https://edu.tusur.ru/publications/4991)

4. Информационные технологии: Методические указания к лабораторной работе «Библиотека Qt. Процессы и потоки» / А. О. Семкин - 2020. 21 с. [Электронный ресурс]: — Режим доступа:<https://edu.tusur.ru/publications/9215>.

5. Информационные технологии: Методические указания к лабораторной работе «Библиотека Qt. Работа с файлами»: Методические указания к лабораторной работе / А. О. Семкин - 2020. 14 с. [Электронный ресурс]: — Режим доступа: [https://edu.tusur.ru/publications/9216.](https://edu.tusur.ru/publications/9216)

6. Информатика: Учебно-методическое пособие по практическим занятиям и организации самостоятельной работы студентов направления подготовки 11.03.02– «Инфокоммуникационные технологии и системы связи» / А. О. Семкин, С. Н. Шарангович - 2015. 40 с. [Электронный ресурс]: — Режим доступа:<https://edu.tusur.ru/publications/4994>.

7. Библиотека Qt. Создание главных окон программы: Руководство к лабораторной работе / А. О. Семкин, К. В. Заичко, С. Н. Шарангович - 2017. 20 с. [Электронный ресурс]: — Режим доступа:<https://edu.tusur.ru/publications/7024>.

#### **7.3.2. Учебно-методические пособия для лиц с ограниченными возможностями здоровья и инвалидов**

Учебно-методические материалы для самостоятельной и аудиторной работы обучающихся из числа лиц с ограниченными возможностями здоровья и инвалидов предоставляются в формах, адаптированных к ограничениям их здоровья и восприятия информации.

#### **Для лиц с нарушениями зрения:**

- в форме электронного документа;
- в печатной форме увеличенным шрифтом.

#### **Для лиц с нарушениями слуха:**

- в форме электронного документа;
- в печатной форме.

#### **Для лиц с нарушениями опорно-двигательного аппарата:**

- в форме электронного документа;
- в печатной форме.

#### **7.4. Современные профессиональные базы данных и информационные справочные системы**

1. При изучении дисциплины рекомендуется обращаться к современным базам данных, информационно-справочным и поисковым системам, к которым у ТУСУРа открыт доступ: <https://lib.tusur.ru/ru/resursy/bazy-dannyh>.

#### **8. Материально-техническое и программное обеспечение дисциплины**

#### **8.1. Материально-техническое и программное обеспечение для лекционных занятий**

Для проведения занятий лекционного типа, групповых и индивидуальных консультаций, текущего контроля и промежуточной аттестации используется учебная аудитория с достаточным

количеством посадочных мест для учебной группы, оборудованная доской и стандартной учебной мебелью. Имеются мультимедийное оборудование и учебно-наглядные пособия, обеспечивающие тематические иллюстрации по лекционным разделам дисциплины.

#### **8.2. Материально-техническое и программное обеспечение для практических занятий**

Учебно-вычислительная лаборатория: учебная аудитория для проведения занятий лекционного типа, учебная аудитория для проведения занятий практического типа, учебная аудитория для проведения занятий лабораторного типа, учебная аудитория для проведения занятий семинарского типа, помещение для курсового проектирования (выполнения курсовых работ), помещение для проведения групповых и индивидуальных консультаций, помещение для проведения текущего контроля и промежуточной аттестации; 634034, Томская область, г. Томск, Вершинина улица, д. 47, 337б ауд.

Описание имеющегося оборудования:

- Комплект специализированной учебной мебели;
- Рабочее место преподавателя.

Программное обеспечение:

- 7-Zip;
- Adobe Acrobat Reader;
- Far Manager;
- Google Chrome;
- LibreOffice;
- Microsoft Windows;
- Mozilla Firefox;
- PTC Mathcad 15;
- Qt Framework (Open Source);
- WinDjView;
- XnView;

#### **8.3. Материально-техническое и программное обеспечение для лабораторных работ**

Учебно-вычислительная лаборатория: учебная аудитория для проведения занятий лекционного типа, учебная аудитория для проведения занятий практического типа, учебная аудитория для проведения занятий лабораторного типа, учебная аудитория для проведения занятий семинарского типа, помещение для курсового проектирования (выполнения курсовых работ), помещение для проведения групповых и индивидуальных консультаций, помещение для проведения текущего контроля и промежуточной аттестации; 634034, Томская область, г. Томск, Вершинина улица, д. 47, 337б ауд.

Описание имеющегося оборудования:

- Комплект специализированной учебной мебели;
- Рабочее место преподавателя.

Программное обеспечение:

- 7-Zip;
- Adobe Acrobat Reader;
- Far Manager;
- Google Chrome;
- LibreOffice;
- Microsoft Windows;
- Mozilla Firefox;
- PTC Mathcad 15;
- Qt Framework (Open Source);
- WinDjView;
- XnView;

#### **8.4. Материально-техническое и программное обеспечение для курсовой работы**

Учебно-вычислительная лаборатория: учебная аудитория для проведения занятий

лекционного типа, учебная аудитория для проведения занятий практического типа, учебная аудитория для проведения занятий лабораторного типа, учебная аудитория для проведения занятий семинарского типа, помещение для курсового проектирования (выполнения курсовых работ), помещение для проведения групповых и индивидуальных консультаций, помещение для проведения текущего контроля и промежуточной аттестации; 634034, Томская область, г. Томск, Вершинина улица, д. 47, 337б ауд.

Описание имеющегося оборудования:

- Комплект специализированной учебной мебели;
- Рабочее место преподавателя.
- Программное обеспечение:
- 7-Zip;
- Adobe Acrobat Reader;
- Far Manager;
- Google Chrome;
- LibreOffice;
- Microsoft Windows;
- Mozilla Firefox;
- PTC Mathcad 15;
- Qt Framework (Open Source);
- WinDjView;
- XnView;

#### **8.5. Материально-техническое и программное обеспечение для самостоятельной работы**

Для самостоятельной работы используются учебные аудитории (компьютерные классы), расположенные по адресам:

- 634050, Томская область, г. Томск, Ленина проспект, д. 40, 233 ауд.;
- 634045, Томская область, г. Томск, ул. Красноармейская, д. 146, 209 ауд.;
- 634034, Томская область, г. Томск, Вершинина улица, д. 47, 126 ауд.;
- 634034, Томская область, г. Томск, Вершинина улица, д. 74, 207 ауд.

Описание имеющегося оборудования:

- учебная мебель;
- компьютеры;

- компьютеры подключены к сети «Интернет» и обеспечивают доступ в электронную информационно-образовательную среду ТУСУРа.

Перечень программного обеспечения:

- Microsoft Windows;
- OpenOffice;
- Kaspersky Endpoint Security 10 для Windows;
- 7-Zip;
- Google Chrome.

#### **8.6. Материально-техническое обеспечение дисциплины для лиц с ограниченными возможностями здоровья и инвалидов**

Освоение дисциплины лицами с ограниченными возможностями здоровья и инвалидами осуществляется с использованием средств обучения общего и специального назначения.

При занятиях с обучающимися с **нарушениями слуха** предусмотрено использование звукоусиливающей аппаратуры, мультимедийных средств и других технических средств приема/передачи учебной информации в доступных формах, мобильной системы преподавания для обучающихся с инвалидностью, портативной индукционной системы. Учебная аудитория, в которой занимаются обучающиеся с нарушением слуха, оборудована компьютерной техникой, аудиотехникой, видеотехникой, электронной доской, мультимедийной системой.

При занятиях с обучающимися с **нарушениями зрения** предусмотрено использование в лекционных и учебных аудиториях возможности просмотра удаленных объектов (например, текста на доске или слайда на экране) при помощи видеоувеличителей для комфортного просмотра.

При занятиях с обучающимися с **нарушениями опорно-двигательного аппарата**

используются альтернативные устройства ввода информации и другие технические средства приема/передачи учебной информации в доступных формах, мобильной системы обучения для людей с инвалидностью.

## **9. Оценочные материалы и методические рекомендации по организации изучения дисциплины**

## **9.1. Содержание оценочных материалов для текущего контроля и промежуточной аттестации**

Для оценки степени сформированности и уровня освоения закрепленных за дисциплиной компетенций используются оценочные материалы, представленные в таблице 9.1. Таблица 9.1 – Формы контроля и оценочные материалы

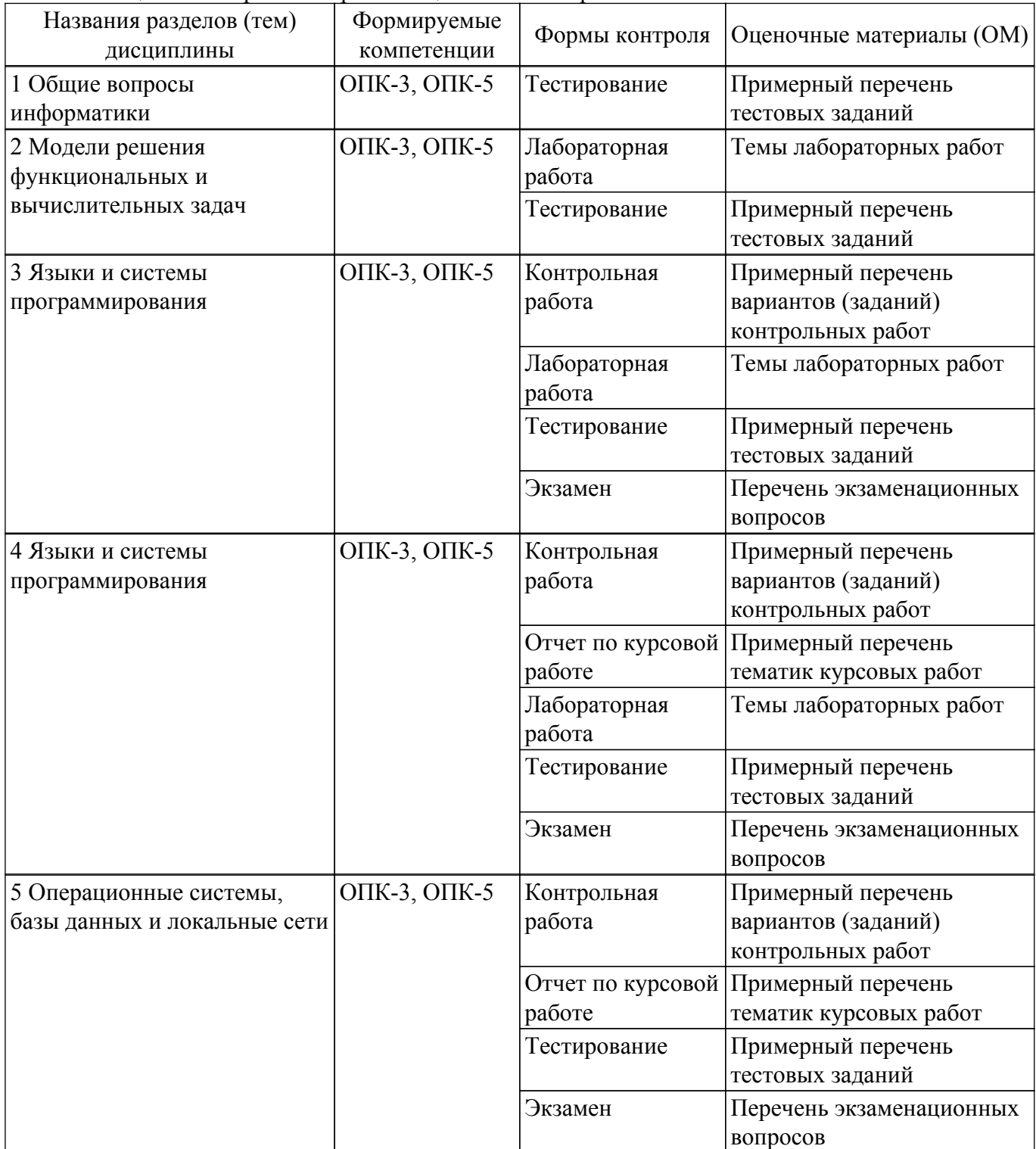

Шкала оценки сформированности отдельных планируемых результатов обучения по

дисциплине приведена в таблице 9.2.

Таблица 9.2 – Шкала оценки сформированности планируемых результатов обучения по дисциплине

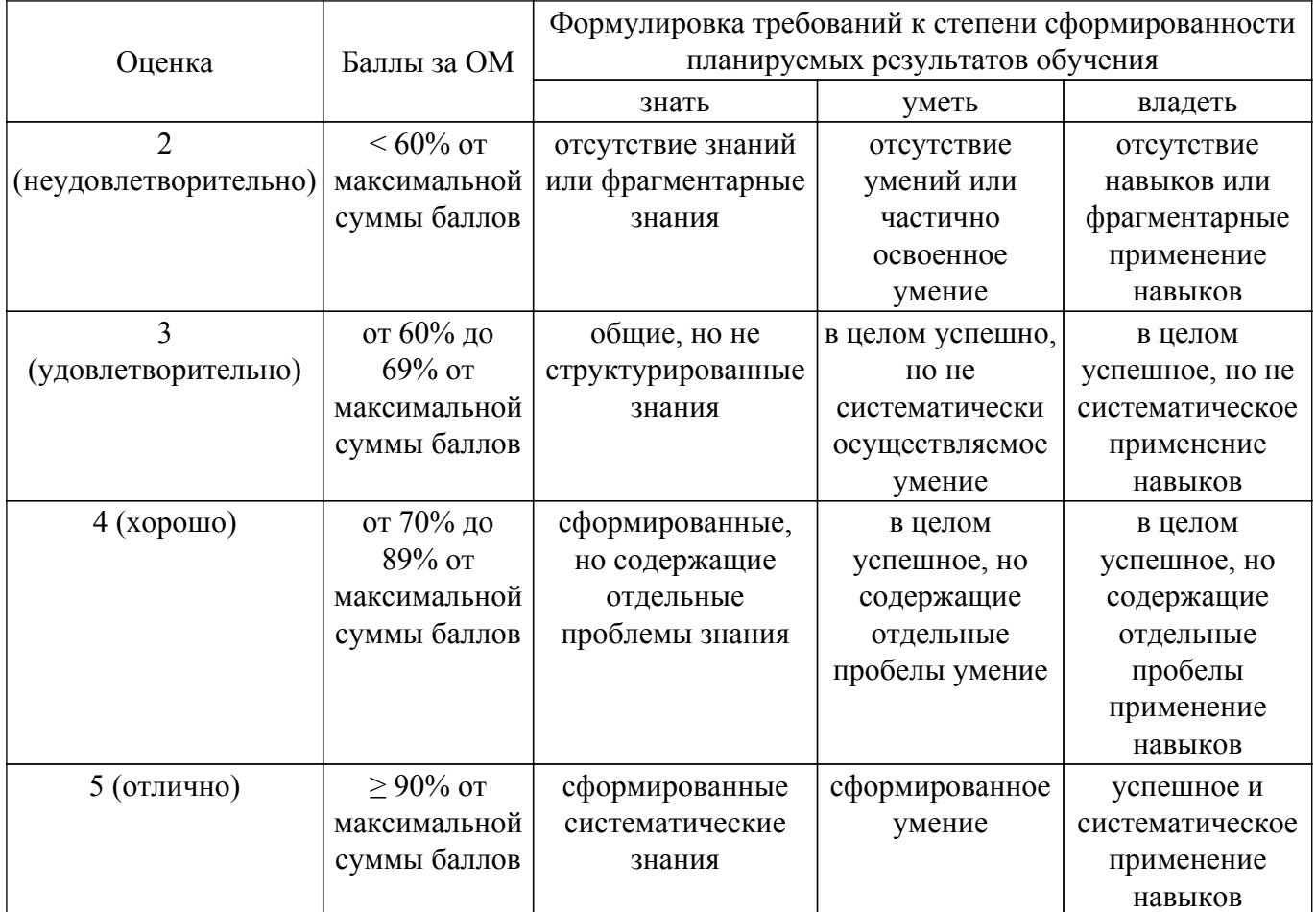

Шкала комплексной оценки сформированности компетенций приведена в таблице 9.3. Таблица 9.3 – Шкала комплексной оценки сформированности компетенций

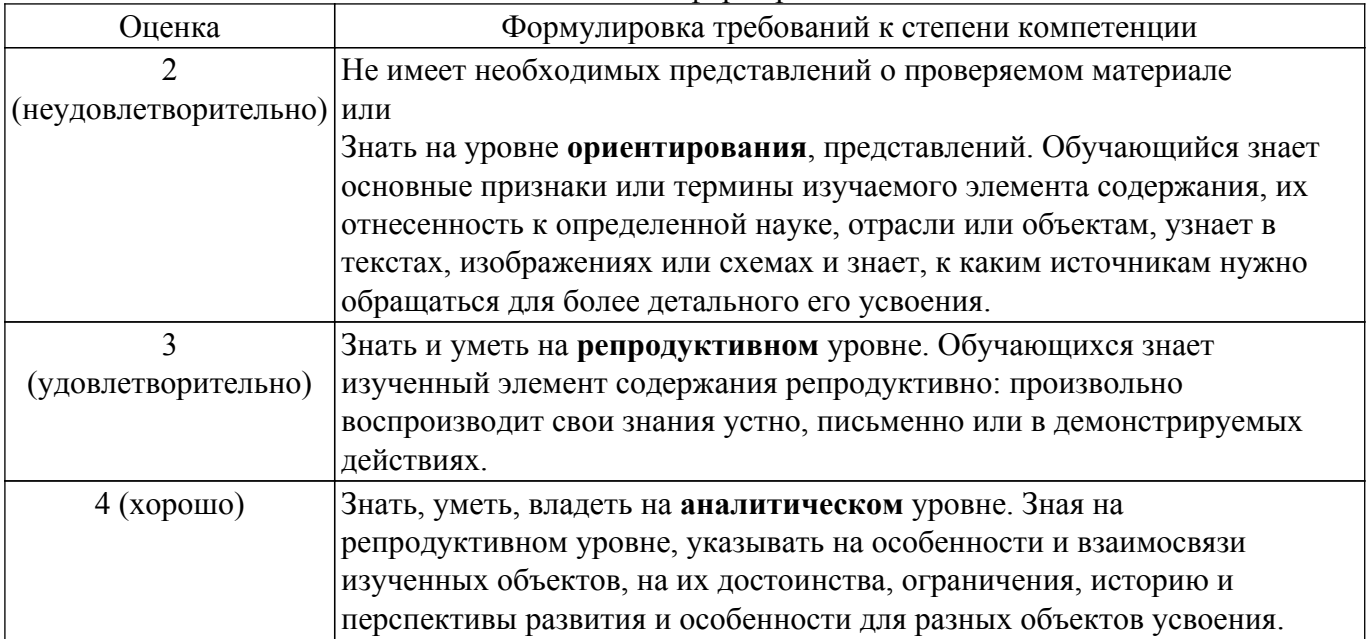

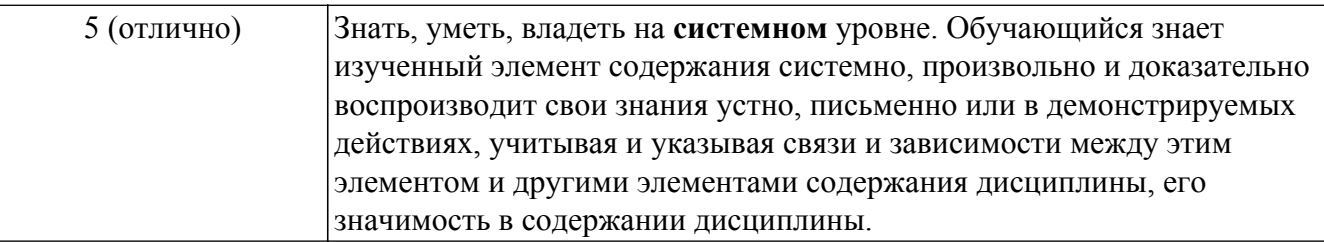

## **9.1.1. Примерный перечень тестовых заданий**

- 1. Выберите наиболее точное определение понятия «Информация»:
	- 1) зарегистрированные сигналы
	- 2) продукт взаимодействия данных и адекватных им методов
	- 3) совокупность данных, которые могут быть усвоены и преобразованы в знания
	- 4) способ преобразования данных в известные понятия
- 2. Какое количество символов кодируется целыми числами в таблице ASCII?
	- 1) 128
	- 2) 8
	- 3) 65536
	- 4) 256
- 3. Какие функции выполняет чипсет в составе аппаратного обеспечения компьютера?
	- 1) долговременное хранение больших объемов данных и программ
	- 2) выполнение основного объема математических и логических операций
	- 3) управление работой внутренних устройств компьютера
	- 4) временное хранение данных, когда компьютер включен
- 4. К какому классу программного обеспечения (ПО) относится BIOS?
	- 1) базовое ПО
	- 2) системное ПО
	- 3) служебное ПО
	- 4) прикладное ПО
- 5. Точно определенное описание способа решения задачи в виде конечной (по времени) последовательности действий называется…
	- 1) программой
	- 2) языком программирования
	- 3) протоколом
	- 4) алгоритмом
- 6. Средство перевода исходного кода программы в машинный это …
	- 1) компилятор
	- 2) препроцессор
	- 3) интерпретатор
	- 4) отладчик
- 7. Язык программирования (ЯП), ориентированный на конкретный тип процессора и учитывающий его особенности (операторы языка близки к машинному коду и ориентированы на конкретные команды процессора) называется…
	- 1) компилируемым ЯП
	- 2) ЯП низкого уровня
	- 3) ЯП высокого уровня
	- 4) интерпретируемым ЯП
- 8. Укажите правильную историческую последовательность развития парадигм программирования
	- 1) объектно-ориентированное алгоритмическое функциональное (процедурное)
	- 2) функциональное (процедурное) алгоритмическое объектно-ориентированное
	- 3) функциональное (процедурное) объектно-ориентированное алгоритмическое
	- 4) алгоритмическое функциональное (процедурное) объектно-ориентированное
- 9. Основные понятия объектно-ориентированного программирования:
	- 1) объекты и классы
	- 2) функции и процедуры
	- 3) циклы и массивы

4) структуры и перечисления

- 10. Какое служебное слово (из приведенного списка) в языке C++ используется для объявления целочисленных переменных?
	- 1) double
	- 2) float
	- 3) char
	- 4) long double
- 11. Какое служебное слово в языке C++ используется в записи оператора цикла с конечным числом повторений?
	- 1) if
	- 2) while
	- 3) do
	- 4) for
- 12. Объявлен массив: int arr[10];

Необходимо присвоить последнему элементу данного массива число 5. Какая из приведенных записей верна?

- 1) arr[10]=5;
- 2) int arr $[10]=5$ ;
- 3) arr[9]=5;
- 4) int arr[9]=5;
- 13. Объявлена структура:
	- struct Apple {

double diameter short color; char taste;

}

Необходимо создать яблоко диаметром 8,5 см. Какая из приведенных записей верна? 1) struct A;

A.diameter=8.5; 2) Apple A; A.diameter=8.5;

3) struct Apple A; A.diameter=8.5;

# 4) struct Apple A;

- A.color=8.5;
- 14. Изучите код: int arr[5] =  $\{4,2,5,6,1\}$ ; int \*uk; uk=arr;  $uk+=2$ : cout<<\*uk; Что будет выведено на экран? 1) 4 2) 0xdef768
	- 3) 5
	- 4) 2
- 15. Необходимо создать функцию, принимающую в качестве аргументов целочисленную переменную и массив дробных чисел и возвращающую символьную переменную в качестве результата.

Выберите наиболее подходящий прототип такой функции

- 1) double func(int, char);
- 2) char func(short, float\*);
- 3) void func(double, char\*);
- 4) void func(long, double\*);
- 16. Какой формулой можно описать отношения наследования между классами? 1) has-a
- 2) is-like-a
- 3) is-a
- 4) uses-a
- 17. Элементы класса, доступные только экземплярам данного класса, а также классамнаследникам, при описании данного класса помещаются в раздел…
	- 1) public
	- 2) private
	- 3) protected
	- 4) signals:
- 18. Описан класс: class MyClass
	-
	- $\{$

```
…
};
```
Выберите из списка правильную запись прототипа деструктора данного класса 1) MyClass();

- 2) MyClass  $~\sim$ MyClass(int);
- 3) void  $\sim MvClass()$ :
- $4)$  ~MyClass();
- 19. Какой оператор используется в Qt для установления связей между сигналами и слотами объектов, производных от QObject?
	- 1)  $link(...)$ ;
	- $2)$  comm $(\dots)$ ;
	- 3) connect $(\ldots);$
	- 4) emit $(\dots)$ ;
- 20. Как называется элемент графического пользовательского интерфейса (кнопка, слайдер, текстовая метка и т.д.) в среде Qt?
	- 1) гаджет
	- 2) виджет
	- 3) действие
	- 4) слот

## **9.1.2. Перечень экзаменационных вопросов**

- 1. Дайте определение понятиям «программа», «программирование», «язык программирования». Что такое «алгоритм»? Языки программирования высокого и низкого уровней. Чем они отличаются, приведите примеры.
- 2. Дайте определение компилятору и интерпретатору исходных кодов программ.
- 3. Что такое заголовочные файлы или файлы включения. Для чего предназначены файлы включения или заголовочные файлы? Для чего нужен препроцессор? Что делает следующая директива препроцессора: #include <iostream>

Объекты cin, cout. Назначение, правила использования, записи.

4. Область имен. Назначение и возможности. Что делает следующий оператор: using namespace std;

Для чего предназначена следующая запись:

```
int main()
{
……
return 0;
```
}

- 5. Что в языке C++ называется оператором? Перечислите правила составления программ на языке C++. Порядок выполнения операторов, правила форматирования кода программы. Опишите правила записи переменных в языке C++.
- 6. Назовите основные типы целочисленных данных в языке C++. Почему в языке C++ несколько типов целочисленных данных? Числа с плавающей точкой. Запись чисел с плавающей точкой. Назовите типы данных с плавающей точкой. Точность типов данных с плавающей запятой. Почему при расчетах необходимо ее учитывать?
- 7. Тип данных char. Назначение, правила записи, особенности. Как с помощью программы C++ найти, какому символу соответствует код ASCII 88?
- 8. Операторы C++. Операторы объявления и присваивания. Что выполняет каждый из них? Арифметические операции в языке C++, запись, приоритеты. Разновидности операций деления для разных типов данных. Операция деления по модулю.
- 9. Логические операции в языке C++, запись, приоритеты. Тип данных bool. Для чего он используется? Опишите операторы цикла в языке C++. (синтаксис, принцип работы, примеры). Опишите операторы условия в языке C++. (синтаксис, принцип работы, примеры)
- 10. Дайте определение производному (пользовательскому) типу данных. Дайте определение типам: массив, строка, структура. Опишите правила инициализации массива в языке C++. С какого номера начинается индексация в массивах? Как соотносятся индекс последнего элемента и размер массива?
- 11. Дайте определение производному типу данных «структура». Приведите пример обращения к полям структуры. Используйте структуру, описывающую работника какойлибо компании. Она должна содержать информацию о его имени, возрасте, семейном положении (состоит в браке или нет), рост (в метрах).
- 12. Дайте определение типу «указатель». Для хранения какой именно информации предназначен данный тип? Приведите примеры. Каким образом, используя синтаксис C++, можно узнать адрес области памяти, выделенной для целочисленной переменной var? Как называется данная операция?
- 13. Какие операции определены для «указателей»? Опишите, каким образом можно обрабатывать массивы данных, используя «указатели».
- 14. Каким образом возможно выделение и освобождение памяти в С++ в процессе выполнения программы? Приведите пример объявления (листинг) динамического массива дробных чисел.
- 15. Опишите правила создания функции (процедуры). Приведите правила записи прототипа функции. Дайте пояснения, что означает каждая составляющая прототипа. Приведите пример: напишите листинг функции, возвращающей произвольную целую степень дробного числа.
- 16. Функции C++. Функции, возвращающие результат и не возвращающие его. Назначение, синтаксис, основные отличия. Что содержится в заголовочных файлах «.h» и файлах исходных текстов «.cpp»? Каким образом можно использовать два этих типа файлов?
- 17. Дайте определение понятиям: ООП, класс, объект. Какими являются отношения между объектом и классом? Опишите общую структуру класса. Общедоступный и приватный разделы класса.
- 18. Функции-элементы класса. Встроенные методы. Диапазон доступа. Опишите взаимодействие функций-элементов класса с элементами разных разделов класса.
- 19. Деструкторы и конструкторы классов. Определение. Когда вызываются конструкторы класса? Когда вызываются деструкторы класса? Можно ли использовать имена элементов класса в качестве аргументов конструктора?
- 20. Опишите явный и неявный способ инициализации объекта с использованием конструктора. Приведите при-мер конструктора со спецификатором new.
- 21. Особенности применения конструкторов от других методов класса. Что такое конструктор, определенный по умолчанию, и какую пользу приносит его наличие?
- 22. Что происходит когда вы присваиваете один объект другому объекту того же класса?
- 23. Перегрузка операций. Вид операторной функции. Ограничения при выполнении перегрузки операций.
- 24. Виды и назначение дружественных структур. Создание дружественных конструкций. Какими правами до-ступа обладает дружественная функция?
- 25. Перечислите основные принципы объектной модели.
- 26. Дайте определение понятию «абстракция».
- 27. Дайте определение понятию «инкапсуляция».
- 28. Дайте определение понятию «модульность».
- 29. Дайте определение понятию «иерархия».
- 30. Дайте определение понятию «типизация».
- 31. Дайте определение понятию «параллелизм».
- 32. Дайте определение понятию «сохраняемость».
- 33. Дайте определение понятию «объект».
- 34. Состояние и поведение объектов.
- 35. Классификация методов объектов.
- 36. Опишите жизненный цикл объекта.
- 37. Перечислите типы отношений между объектами.
- 38. Дайте определение понятию «класс».
- 39. Опишите структуру класса.
- 40. Что такое абстрактный класс? Класс-интерфейс? Класс-утилита?
- 41. Перечислите типы отношений между классами.
- 42. Объектно-ориентированный дизайн (ООД). Дайте определение и перечислите основные задачи ООД.
- 43. Принцип единственности абстракции в ООД.
- 44. Принцип инверсии зависимости в ООД.
- 45. Принцип Деметера в ООД.
- 46. Принцип подстановки Лисковой в ООД.
- 47. Принцип разделения интерфейсов в ООД.
- 48. Принцип ацикличности зависимостей в ООД.
- 49. Дайте определение графическому пользовательскому интерфейсу программы (GUI). 50. Библиотека Qt. Класс QApplication.
- 50. Библиотека Qt. Виджеты. Классы QLabel, QPushButton.
- 51. Библиотека Qt. Класс QApplication.
- 52. Библиотека Qt. Компоновка виджетов. Менеджеры компоновки.
- 53. Библиотека Qt. Диалоговые окна. Класс QDialog.
- 54. Библиотека Qt. Технология сигналов и слотов. Принцип, синтаксис, пример использования.
- 55. Библиотека Qt. Главное окно программы. Класс QMainWindow. Центральный виджет.
- 56. Библиотека Qt. Главное окно программы. Классы QMenu, QAction.
- 57. Библиотека Qt. Главное окно программы. Панели инструментов, контекстные меню, статусные строки.
- 58. Библиотека Qt. Создание пользовательских виджетов.
- 59. Численные методы. Методы решения систем линейных уравнений. Метод Гаусса. Метод Гаусса-Жордана.
- 60. Численные методы. Методы решения систем линейных уравнений. Метод простых итераций.

## **9.1.3. Примерный перечень вопросов для защиты курсовой работы**

- 1. Как написать операторы логического умножения и логического деления на C++.
- 2. Как реализовать часть программы в виде функции?
- 3. Перечислите типы данных в C++.
- 4. Расскажите алгоритм работы программы.
- 5. Чем необходимо руководствоваться при оформления отчетов по курсовой работе?
- 6. Напишите программу по расчёту факториала для натурального числа n.
- 7. Какие трудности возникли при реализации работы программы?
- 8. Расскажите особенности численного метода, который использовали в курсовой работе.

## **9.1.4. Примерный перечень тематик курсовых работ**

- 1. Вычисление коэффициента ошибок цифровой системы передачи
- 2. Вычисление модового распределения оптического волокна
- 3. Вычисление дифракционного светового поля
- 4. Решения дисперсионного уравнения многомодового волокна
- 5. Вычисление энергетического бюджета цифровой ВОСП
- 6. Статистическая обработка экспериментальных данных
- 7. Вычисление определителей методом Гаусса
- 8. Сплайн-аппроксимация, интерполяция и экстраполяция
- 9. Решение дифференциальных уравнений методом Эйлера
- 10. Решение систем нелинейных уравнений
- 11. Операции с матрицами
- 12. Программирование интерфейса СOM порта
- 13. Программирование интерфейса LPT порта
- 14. Программирование интерфейса порта USB
- 15. База данных на основе СУБД MS Access
- 16. База данных на основе СУБД MySQL
- 17. Создание Web-сайта
- 18. Создание сетевых приложений
- 19. Создание приложений для мобильных устройств.

## **9.1.5. Темы лабораторных работ**

- 1. Программирование задач выбора и сортировки
- 2. Машинное преобразование матриц
- 3. Решение систем линейных алгебраических уравнений
- 4. Численное решение нелинейных уравнений
- 5. Численные методы интегрирования
- 6. Функции языка С++. Программирование задач выбора и сортировки
- 7. Работа с функциями. Численное решение систем линейных алгебраических уравнений.
- 8. Производные типы данных
- 9. Циклы и выражения сравнения
- 10. Работа с функциями. Численное решение нелинейных уравнений
- 11. Работа с функциями. Численные методы интегрирования

## **9.1.6. Примерный перечень вариантов (заданий) контрольных работ**

- 1. Создайте класс Symbol. Единственным скрытым (приватным) элементом класса будет символьная переменная. Создайте метод, который считывает с клавиатуры значение этой символьной переменной. Создайте метод, который выводит на экран код ASCII этой символьной переменной. Проиллюстрируйте работу методов класса в основной программе.
- 2. Создайте класс A\_progr (арифметическая прогрессия). Скрытыми (приватными) элементами класса будут:

дробная переменная, являющаяся первым членом прогрессии;

дробная переменная, являющаяся разностью прогрессии;

целочисленная переменная, содержащее количество членов прогрессии;

массив дробных чисел, содержащий все члены прогрессии.

Создайте встроенный метод, который заполняет массив членами арифметической прогрессии, в зависимости от первого члена, разности и необходимого количества членов. Создайте конструктор класса, который в явном виде инициализирует арифметическую прогрессию. Создайте метод, который выводит на экран арифметическую прогрессию. Проиллюстрируйте работу методов класса в основной программе.

3. Создайте класс G\_progr (геометрическая прогрессия). Скрытыми (приватными) элементами класса будут:

дробная переменная, являющаяся первым членом прогрессии;

дробная переменная, являющаяся частным прогрессии;

целочисленная переменная, содержащее количество членов прогрессии;

массив дробных чисел, содержащий все члены прогрессии.

Создайте встроенный метод, который заполняет массив членами геометрической прогрессии, в зависимости от первого члена, частного и необходимого количества членов. Создайте конструктор класса, который в явном виде инициализирует арифметическую прогрессию. Создайте метод, который выводит на экран арифметическую прогрессию. Проиллюстрируйте работу методов класса в основной программе.

4. Создайте класс Compare. Элементами класса будут две целочисленные переменные и одна логическая. Создайте встроенный метод, который сравнивает две целочисленные переменные и в логическую переменную возвращает «true», если значение первой переменной больше значения второй и «false» в противном случае. Создайте метод, выводящий на экран результат сравнения. Проиллюстрируйте работу методов класса в

основной программе.

- 5. Создайте класс Massive. Элементом класса будет массив дробных чисел. Создайте метод, который позволяет считать с клавиатуры элементы данного массива. Создайте метод, который сортирует его по убыванию. Создайте метод, который выводит на экран элементы массива. Проиллюстрируйте работу методов класса в основной программе.
- 6. Создайте класс Stroka. Элементом класса будет символьный массив. Создайте метод, который позволяет считать строку с клавиатуры. Создайте метод, рассчитывающий количество символов в строке. Перегрузите операцию «<<» таким образом, чтобы вывод строки на экран стал возможным при помощи объекта cout. Проиллюстрируйте работу методов класса в основной программе.
- 7. Создайте класс D\_massive. Элементами класса будут целочисленная переменная, которая определяет размер массива (количество элементов массива), и массив дробных чисел. Создайте конструктор, который в явном виде инициализирует массив заданного размера. Создайте метод, который позволяет менять размер массива в процессе выполнения программы. Создайте метод, который выводит на экран все элементы массива. Проиллюстрируйте работу методов класса в основной программе.
- 8. Создайте класс Rules. Элементом класса будет символьный массив. Создайте метод, позволяющий считать строку с клавиатуры. Создайте метод, который проверяет соответствие введенной строки правилам записи идентификаторов C++ и случае несоответствия вывести на экран надпись «Data is incorrect», а в случае соответствия, выводит «OK». Проиллюстрируйте работу методов класса в основной программе.
- 9. Создайте класс Quad\_eq(квадратное уравнение). Элементами класса будут три дробные переменные, со-держащие значения коэффициентов при степенях x и дробная переменная, содержащее значение дискриминанта. Создайте конструктор, который в явном виде инициализирует квадратное уравнение по указанным коэффициентам. Создайте встроенный метод, рассчитывающий дискриминант квадратного уравнения. Создайте метод, который выводит на экран значения корней квадратного уравнения или выводит сообщение об ошибке, если корней нет. Проиллюстрируйте работу методов класса в основной программе. Для нахождения квадратного корня воспользоваться функцией sqrt() из стандартной библиотеки (файл math.h).
- 10. Создайте класс M\_system(система измерений). Элементами класса будут дробная переменная, содержащая произвольное число, и символьная переменная, отвечающая за режим работы класса, принимающая значения «m» или «i». Создайте конструктор, который в явном виде инициализирует объект класса по введенным величинам. Создайте метод, который осуществляет перевод введенной величины из метров в дюймы, если соответствующей переменной задан режим «m» и из дюймов в метры, если задан режим «i», и выводит на экран результат. Проиллюстрируйте работу методов класса в основной программе. 1 дюйм = 0,025 м
- 11. Создайте класс Katushka (катушка ниток). Элементом класса будет радиус катушки. Создайте встроенные методы расчета длины окружности катушки и площади соответствующего круга. Создайте метод, который в зависимости от введенной длины нитки рассчитает необходимое количество ее полных витков вокруг ка-тушки (длина нитки вводится из основной программы) и выведет на экран результат. Проиллюстрируйте работу методов класса в основной программе.
- 12. Создайте класс Student. Элементами класса будут возраст, пол, факультет и номер группы студента, а также структура, содержащая три поля: имя, фамилия, отчество студента. Создайте метод, позволяющий считать с клавиатуры значения всех элементов класса. Создайте метод, выводящий на экран карточку студента: значения всех его элементов. Проиллюстрируйте работу методов класса в основной программе.
- 13. Опишите структуру Zritel, содержащую три поля: имя, фамилия, отчество. Создайте класс Zal(зрительный зал). Элементами класса будут количество рядов и количество мест в одном ряду зала. А также двумерный массив структур Zritel. Индексы массива – это номер ряда и номер места в зрительном зале. Создайте конструктор класса, который в явном виде инициализирует зал заданного размера. Создайте метод, позволяющий присвоить месту имя, фамилию и отчество зрителя. Создайте метод, выводящий на экран имя, фамилию и отчество зрителя. Проиллюстрируйте работу методов класса в основной программе.
- 14. Создайте класс Rectangle (прямоугольник). Элементами класса будут длины двух сторон прямоугольника. Перегрузите операцию сложения для данного класса таким образом, что при сложении двух объектов Rec-tangle длины соответствующих сторон будут суммироваться. Перегрузите операцию вычитания для данного класса таким образом, что при вычитании одного объекта Rectangle из другого, длины сторон первого прямоугольника будут вычитаться из длин соответствующих сторон второго. Проиллюстрируйте работу методов класса в основной программе.
- 15. Создайте класс New\_year. Элементом данного класса будет целочисленная переменная, содержащая количество дней до Нового Года. Создайте конструктор класса, аргументом которого будет являться дата (день и месяц) и который будет рассчитывать количество дней до Нового года исходя из этой даты. Проиллюстрируйте работу методов класса в основной программе.
- 16. Создайте класс Account (счет). Элементами данного класса будут три дробные переменные: одна для хранения текущего остатка на счете, вторая для хранения информации о всех поступлениях на счет, третья для хранения информации о всех расходных операциях. Создайте метод, позволяющий пополнить счет (увеличить текущий остаток). Создайте метод, позволяющий снять средства со счета (уменьшить текущий остаток). Создайте метод, выводящий на экран все три параметра счета: текущий остаток, все поступившие и все снятые средства. Перегрузите операцию сложения таким образом, чтобы при сложении двух объектов класса Account увеличивался текущий остаток результирующего счета и при этом увеличивались все поступившие средства на результирующем счету. Проиллюстрируйте работу методов класса в основной программе.
- 17. Создайте класс Pizza. Элементами класса будут диаметр пиццы в см и стоимость квадратного см пиццы. Создайте встроенный метод, рассчитывающий площадь пиццы. Создайте встроенный метод, рассчитывающий стоимость пиццы исходя из ее площади и стоимости одного квадратного см. Создайте конструктор класса, который в явном виде инициализирует пиццу с заданным диаметром и стоимостью одного квадратного см. Создайте метод, выводящий на экран стоимость пиццы. Перегрузите операцию сложения таким образом, что при сложении двух объектов класса Pizza результатом будет суммарная стоимость двух пицц. Проиллюстрируйте работу методов класса в основной программе.

### **9.2. Методические рекомендации**

Учебный материал излагается в форме, предполагающей самостоятельное мышление студентов, самообразование. При этом самостоятельная работа студентов играет решающую роль в ходе всего учебного процесса.

Начать изучение дисциплины необходимо со знакомства с рабочей программой, списком учебно-методического и программного обеспечения. Самостоятельная работа студента включает работу с учебными материалами, выполнение контрольных мероприятий, предусмотренных учебным планом.

В процессе изучения дисциплины для лучшего освоения материала необходимо регулярно обращаться к рекомендуемой литературе и источникам, указанным в учебных материалах; пользоваться через кабинет студента на сайте Университета образовательными ресурсами электронно-библиотечной системы, а также общедоступными интернет-порталами, содержащими научно-популярные и специализированные материалы, посвященные различным аспектам учебной дисциплины.

При самостоятельном изучении тем следуйте рекомендациям:

– чтение или просмотр материала осуществляйте со скоростью, достаточной для индивидуального понимания и освоения материала, выделяя основные идеи; на основании изученного составить тезисы. Освоив материал, попытаться соотнести теорию с примерами из практики;

– если в тексте встречаются незнакомые или малознакомые термины, следует выяснить их значение для понимания дальнейшего материала;

– осмысливайте прочитанное и изученное, отвечайте на предложенные вопросы.

Студенты могут получать индивидуальные консультации, в т.ч. с использованием средств телекоммуникации.

По дисциплине могут проводиться дополнительные занятия, в т.ч. в форме вебинаров.

Расписание вебинаров и записи вебинаров публикуются в электронном курсе / электронном журнале по дисциплине.

#### **9.3. Требования к оценочным материалам для лиц с ограниченными возможностями здоровья и инвалидов**

Для лиц с ограниченными возможностями здоровья и инвалидов предусмотрены дополнительные оценочные материалы, перечень которых указан в таблице 9.2.

Таблица 9.2 – Дополнительные материалы оценивания для лиц с ограниченными возможностями здоровья и инвалидов

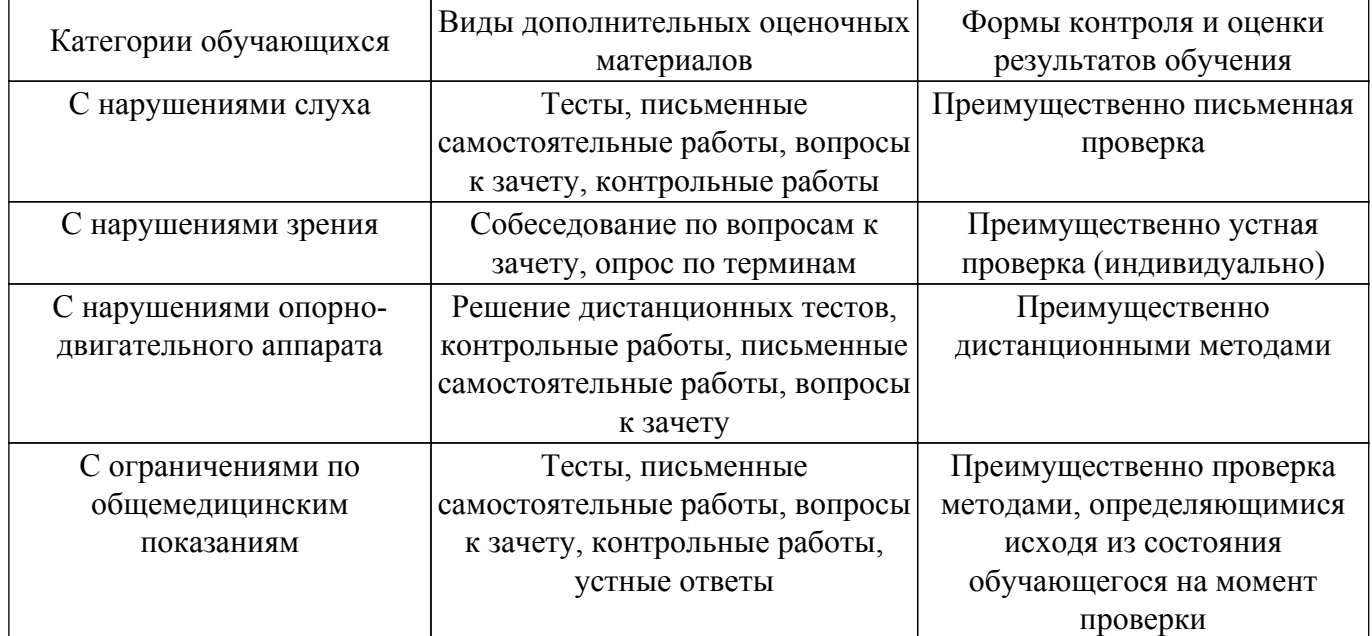

#### **9.4. Методические рекомендации по оценочным материалам для лиц с ограниченными возможностями здоровья и инвалидов**

Для лиц с ограниченными возможностями здоровья и инвалидов предусматривается доступная форма предоставления заданий оценочных средств, а именно:

- в печатной форме;
- в печатной форме с увеличенным шрифтом;
- в форме электронного документа;
- методом чтения ассистентом задания вслух;
- предоставление задания с использованием сурдоперевода.

Лицам с ограниченными возможностями здоровья и инвалидам увеличивается время на подготовку ответов на контрольные вопросы. Для таких обучающихся предусматривается доступная форма предоставления ответов на задания, а именно:

- письменно на бумаге;
- набор ответов на компьютере;
- набор ответов с использованием услуг ассистента;
- представление ответов устно.

Процедура оценивания результатов обучения лиц с ограниченными возможностями здоровья и инвалидов по дисциплине предусматривает предоставление информации в формах, адаптированных к ограничениям их здоровья и восприятия информации:

## **Для лиц с нарушениями зрения:**

- в форме электронного документа;
- в печатной форме увеличенным шрифтом.
- **Для лиц с нарушениями слуха:**
- в форме электронного документа;
- в печатной форме.

## **Для лиц с нарушениями опорно-двигательного аппарата:**

- в форме электронного документа;
- в печатной форме.

При необходимости для лиц с ограниченными возможностями здоровья и инвалидов процедура оценивания результатов обучения может проводиться в несколько этапов.

## **ЛИСТ СОГЛАСОВАНИЯ**

Рассмотрена и одобрена на заседании кафедры СВЧиКР протокол № 4 от «28 » 11 2020 г. протокол № 4 0т «<u>28 » 11 2020</u> г.

# **СОГЛАСОВАНО:**

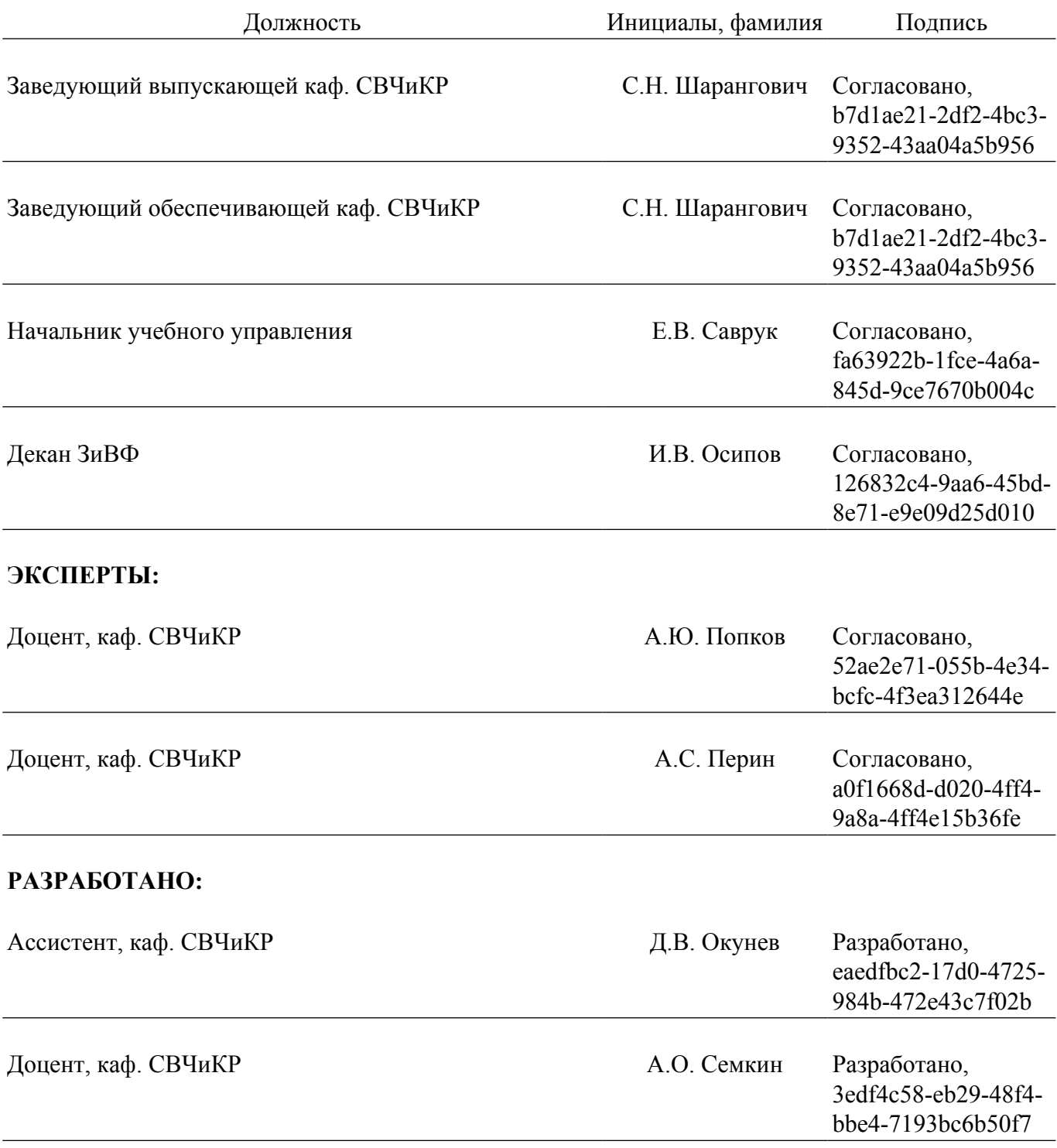